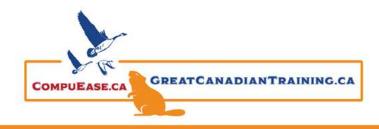

#### **Key Principles of Data Visualizations**

- 1. Strive for clarity and simplicity If it doesn't add value, leave it out
- 2. Focus on creating a narrative tell a clear story
- 3. Strike a balance between design & function select the right type of chart

## Tip: 10 Second Rule

 If a viewer cannot understand your story within 10 seconds, you need to revisit your chart

#### **Key Questions**

- 1. What type of data are you working with?
- 2. What are you trying to communicate?
- 3. Who is the end user consuming this information?

#### **Chart Types**

#### **Bar & Column Charts**

- Used for comparing things between different groups
- Tip: Use stacked or cluttered bar/columns to group by subcategory or compare multiple metrics

#### **Histograms & Pareto Charts**

- Used for showing the distribution of a continuous data set
- Tip: Adjust the bin size to customize the grouping of values

#### **Line Charts**

- Great for tracking changes over short and long periods of time
- Tip: Use linear or polynomial trendlines to visualize patterns or forecast future periods

## **Area Charts**

- Used for tracking changes over time for one or more groups
- Tip: Keep the number of unique categories relatively low (<6) to maintain clarity

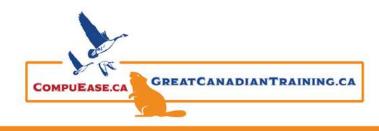

# Make Your Charts a Work of Art September 20, 2022

### **Pies & Donuts**

- Used for comparing parts of a whole. They do not show changes over time
- Tip: Keep the number of slices small (<6) to maximize readability

### **Scatter Plots**

- Used for exploring correlations or relationships between two sets of values
- Tip: Add a trendline or line of best fit to show the correlation between variables

#### **Bubble Charts**

- Used for adding a third dimension (size) to a scatter plot format
- Tip: Use colour as a fourth dimension to differentiate between categories

## **Box & Whisker Charts**

- Used for showing the spread and centres of a data set
- Tip: By default, quartiles are calculated by **excluding the median**; this calculation can be adjusted to **include** the median, but may significantly change the result (particularly for smaller data samples)

# **Tree Maps & Sunburst Charts**

- Visualizing hierarchical data with natural groups/sub-groups
- Tip: Make sure your raw source data is **grouped** and **sorted** before creating hierarchical charts

# Waterfall Charts

- Showing the net value after a series of positive and negative contributions
- Tip: Use sub-totals to create "checkpoints" and split up certain types of gains/losses (i.e.
  Gross Revenue Cost of Goods Sold = Gross Profit, Gross Profit Operating Expenses =
  Operating Income, etc.)

# **Funnel Charts**

- Showing progress through the stages of a funnel
- Tip: **Customize colours** to emphasize progression towards an end goal

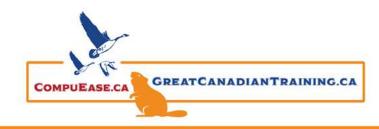

## **Radar Charts**

- Plotting three or more quantitative variables on a two-dimensional chart, relative to a central point
- Tip: Limit the number of categories or data series to minimize noise and maximize impact

# **Stock Charts**

- Visualizing stock market data, including volume, high, low, open, and closing prices
- Tip: Manually set axis minimum/maximum values to enhance readability

## **Heat Maps**

- Visualizing trends or relationships using colour scales
- Tip: Use intuitive colour scales (i.e. red to green) and apply custom formatting to hide cell values (;;;)

### **Surface & Contour Charts**

- Plotting data in three dimensions to find optimum combinations of values
- Tip: Don't use surface charts if a simple heat map will tell the same story

# **Geospatial Maps (Power Map)**

- Visualizing location-based data
- Tip: Utilize attributes like colour and size to visualize multiple attributes at once

Catch the <u>Replay</u> or browse our <u>free resources</u>. Ready for the next step? Register for <u>Excel Level</u> 2 (Intermediate) and <u>Mastering Charts & Graphs in Excel</u> today!